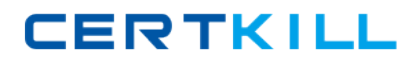

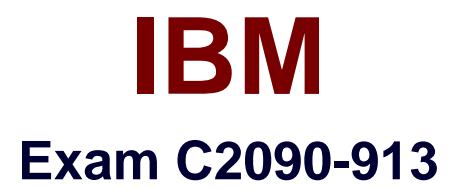

# **Informix 4GL Development**

**Version: 6.0**

**[ Total Questions: 149 ]**

[https://certkill.com](http://certkill.com)

## **Question No : 1**

If DEFER INTERRUPT is set at the beginning of the application, why must your application setint\_flag to FALSE before an INPUT statement is executed?

**A.** The interrupt key will be disabled until int\_flag is set to FALSE.

**B.** The application will immediately exit if the user presses the interrupt key.

**C.** An error will occur if int\_flag is not reset to FALSE and the user presses the interrupt key.

**D.** The application will not be able to determine if the user presses the interrupt key if int\_flag isnot reset to FALSE.

## **Answer: D**

**Question No : 2**

Click the Exhibit button to view the exhibit. Given the code in the exhibit, what will be the state of the database if the procedure st update succeeds and st insert fails?

- **A.** It depends on the ANSI MODE state of the database.
- **B.** The changes made by st\_update and st\_insert are not reflected.
- **C.** The changes made by st insert will be in place, but not those of st update.
- **D.** The changes made by st\_update will be in place, but not those of st\_insert.

**Answer: B**

# **Question No : 3**

The FOREACH statement is used in conjunction with the DISPLAY ARRAY statement to dowhat?

- **A.** to load elements from a program array into a DISPLAY statement
- **B.** to allow the user to choose multiple elements from the screen array
- **C.** to open a cursor, fetch all rows into a program array, and close the cursor
- **D.** to scroll through all of the rows displayed on the form from the program array

**CERTKILL** 

#### **Answer: C**

## **Question No : 4**

Which parts of the DISPLAY ARRAY statement are always required?

- **A.** ON KEY keywords
- **B.** screen array name
- **C.** program array name
- **D.** END DISPLAY keywords
- **E.** DISPLAY ARRAY keywords
- **F.** BEFORE DISPLAY keywords

#### **Answer: B,C,E**

#### **Question No : 5**

What can the arr\_count() library function be used to determine?

- **A.** the current position in the screen array
- **B.** the current position in the program array
- **C.** the number of elements in the screen array
- **D.** the number of elements in the program array

## **Answer: D**

#### **Question No : 6**

Which features are unique to the INPUT ARRAY statement?

- **A.** BEFORE/AFTER ROW clause
- **B.** BEFORE/AFTER INPUT clause
- **C.** BEFORE/AFTER FIELD clause
- **D.** BEFORE/AFTER DELETE clause
- **E.** BEFORE/AFTER INSERT clause

**CERTKILL** 

## **Answer: A,D,E**

# **Question No : 7**

Which statement is syntactically correct?

**A.** INPUT ARRAY ga\_manufact FROM sa\_manufact.\*

- **B.** INPUT ARRAY ga\_manufact[\*] FROM sa\_manufact
- **C.** INPUT ARRAY ga\_manufact.\* FROM sa\_manufact.\*
- **D.** INPUT ARRAY ga\_manufact[].\* FROM sa\_manufact.\*

#### **Answer: A**

**Question No : 8**

SQL statements being prepared for performance reasons should be prepared

- **A.** just before the SQL statement is to be executed or opened
- **B.** in an initialization function at the top of each 4GL module
- **C.** at the top of each function containing the EXECUTE or OPEN statement
- **D.** in an initialization function in the module containing the MAIN function

## **Answer: B**

**Question No : 9**

Why will preparing SELECT statements increase their execution speed?

**A.** SELECT statements can NOT be prepared.

**B.** The rows of the tables being selected will be cached in memory if the statement is prepared.

**C.** Prepared statements are checked for syntax and optimized at prepare time, not at executiontime.

**D.** Memory is allocated for the results set which will be returned from the SELECT statement atprepare time.

**CERTKILL** 

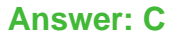

# **Question No : 10**

Place holders for program variables to be supplied later may be used in PREPARE statements inwhich locations?

**A.** in the TABLE name **B.** in the WHERE clause **C.** in the ORDER BY statement **D.** in the SET clause of UPDATE statements **E.** in the VALUES clause of INSERT statements

**Answer: B,D,E**

## **Question No : 11**

Click the Exhibit button to view the exhibit Given the exhibit, which is the correct syntax forexecuting the INSERT statement?

- **A.** EXECUTE ex\_stmt1
- **B.** EXECUTE prep\_var1
- **C.** EXECUTE ex\_stmt1 USING stock.\*
- **D.** EXECUTE prep\_var1 USING stock.\*
- **E.** EXECUTE ex\_stmt1 USING stock\_rec.\*
- **F.** EXECUTE prep\_var1 USING stock\_rec.\*

**Answer: E**

## **Question No : 12**

Where will a 4GL program search for a compiled form file during an OPENFORM or OPEN WINDOW WITH FORM statement?

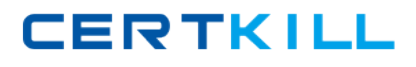

- **A.** in the user's current directory
- **B.** in any directory owned by INFORMIX
- **C.** in the directories specified by the DBPATH environment variable
- **D.** in the directories specified by the FORMPATH environment variable
- **E.** in the directories specified by the INFORMIXDIR environment variable

**Answer: A,C**

**Question No : 13**

Which attributes would you use to display a message to the screen and a value when the cursorenters a particular field?

**A.** FORMAT **B.** DEFAULT **C.** COMMENTS **D.** WORDWRAP

**Answer: B,C**

## **Question No : 14**

Which statements explain the purpose of the ATTRIBUTES section of aform?

**A.** It lets you define the size of the screen form.

**B.** It links a field tag on the screen with a column in the table.

**C.** It allows you to add specific commands that will determine the behavior and appearance of thefields on the screen.

**D.** It lets you determine the order in which the cursor will navigate through the fields of the screenform.

**Answer: B,C**

#### IBM C2090-913 : Practice Test

What is required in a form to implement multiple-line editing features for acharacter field?

- **A.** two fields of the same length in the SCREEN section
- **B.** an OPTIONS WORD WRAP line in the INSTRUCTIONS section
- **C.** a SCREEN RECORD for the field in the INSTRUCTIONS section
- **D.** at least two fields in the SCREEN section with the same field tag
- **E.** the WORDWRAP attribute included for the field in the ATTRIBUTES section

## **Answer: D,E**

**Question No : 16**

Which environment variable is used by 4GL to locate a compiled form?

- **A.** DBPATH **B.** FORM4GL **C.** FORMPATH
- **D.** INFORMIXDIR

**Answer: A**

# **Question No : 17**

What is one advantage of using INFORMIX-4GL C-compiled version versusINFORMIX-4GL RDS?

- **A.** It compiles faster.
- **B.** It executes the program faster.
- **C.** It uses the INFORMIX-4GL Interactive Debugger.
- **D.** It readily accesses a graphical presentation of your application.

## **Answer: B**

After a user-interrupt sets the int flag to TRUE, how can it be reset toFALSE?

- **A.** by INFORMIX-4GL after 1 second has elapsed
- **B.** by executing the DEFER INTERRUPT statement
- **C.** only if the application code resets it to FALSE
- **D.** by INFORMIX-4GL after the IF int\_flag statement is executed

# **Answer: C**

# **Question No : 19**

Click the Exhibit button to view the exhibit. Why is the line "LET int\_flag = FALSE" and itsplacement in the code segment important?

- **A.** It disallows users from interrupting the CONSTRUCT phase.
- **B.** Integer fields are to be skipped during the CONSTRUCT phase.
- **C.** The interrupt may have been previously set to TRUE during the PROMPT or bigloop().

# **Answer: C**

# **Question No : 20**

Which are components of the SQLCA record?

**A.** STATUS **B.** SQLERRD **C.** SQLODBC **D.** SQLCODE **E.** SQLAWARN

**Answer: B,D,E**

Which statements are true about SQLCA?

- **A.** SQLCA is implicitly defined.
- **B.** SQLCA.SQLCODE and STATUS will always contain the same values.
- **C.** One copy of the SQLCA structure is defined for each SQL statement.
- **D.** SQLCA is an abbreviation for Structured Query Language Communications Access.

#### **Answer: A,D**

#### **Question No : 22**

For a non-ANSI database, if an UPDATE statement executes successfully,but modifies no rows in the database, what will SQLCA.SQLCODE be set to?

**A.** 0

**B.** 1

 $C. < 0$ 

**D.** the number of rows in the target table

**Answer: A**

## **Question No : 23**

When would you want to use both STATUS and SQLCA.SQLCODE?

**A.** When using the C-compiled version of 4GL.

**B.** Never. Programs should use either method exclusively.

**C.** For portability because certain 4GL ports support STATUS and others requireSQLCA.SQLCODE.

**D.** The program needs to execute 4GL application statements prior to checking the returnstatusof the most recently executed SQL statements.

**Answer: D**

#### IBM C2090-913 : Practice Test

At run-time, conditions may occur that produce warnings, but not errors.How can you easily look for these warnings?

**A.** Check STATUS for >0.

**B.** Check SQLCA.SQLAWARN for specific warning numbers.

**C.** Check SQLCODE, if set to >0, examine contents of each SQLCA.SQLAWARN component.

**D.** Check SQLCA.SQLAWARN[1], if set to "W", examine contents of each SQLCA.SQLAWARNcomponent.

**Answer: D**

**Question No : 25**

Which ATTRIBUTE clauses are valid?

- **A.** ERROR "text" ATTRIBUTE (SILENT)
- **B.** MESSAGE "text" ATTRIBUTE (REVERSE)
- **C.** DISPLAY "text" AT 2, 2 ATTRIBUTE (BORDER)
- **D.** PROMPT "text" ATTRIBUTE (REVERSE) FOR CHAR x

## **Answer: B,D**

## **Question No : 26**

When is an END PROMPT statement required as part of a PROMPT clause?

- **A.** never
- **B.** always
- **C.** when the PROMPT FOR CHAR syntax is used
- **D.** when a control block (ON KEY) clause is included

**Answer: D**